## Laboratorio di Calcolo per Fisici, Esercitazione valutata del 15/12/2022

Canale A-De – A.A. 2022-2023

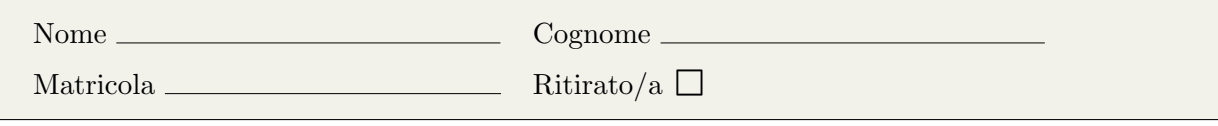

Lo scopo di questa prova d'esame è di scrivere un programma in C e uno script in python seguendo la traccia riportata di seguito. Si tenga presente che:

- 1. Per svolgere il compito avete a disposizione 3 ore.
- 2. Si possono usare libri di testo, prontuari e gli appunti, ma non è ammesso parlare con nessuno n´e utilizzare cellulari, tablet o laptop, pena l'annullamento del compito.
- 3. Seguite pedissequamente le istruzioni che trovate nel testo (nomi delle funzioni, dei file, delle variabili, formati di stampa, ecc).
- 4. Il programma va scritto e salvato esclusivamente sul computer del laboratorio, a cui si deve accedere utilizzando come username studente e come password informatica
- 5. Tutti i file vanno salvati in una cartella chiamata EXLR NOME COGNOME nella home directory, dove NOME e COGNOME indicano rispettivamente il vostro nome e cognome. Ad esempio lo studente Marco Rossi deve creare una cartella chiamata EXLR MARCO ROSSI contenente tutti i file specificati nel testo. Tutto ciò che non si trova all'interno della cartella non verrà valutato. All'inizio di tutti i programmi e script va inserito un commento con nome, cognome e numero di matricola.
- 6. Consegnate il presente testo indicando nome, cognome e numero di matricola, barrando la casella "Ritirato/a" se ci si vuole ritirare, ovvero se non si vuole che l'elaborato venga valutato.

Lo scopo di questo esercizio è di simulare i risultati di un esperimento, analizzandoli con il metodo del jackknife per stimarne la media.

## ► Background

Il metodo del Jackknife è un metodo utilizzato in statistica per analizzare dati sperimentali. Poniamo di aver effettuato N misure e aver ottenuto un set di dati  $\{x_i\}$ , con  $i \in [0, N]$ . Consideriamo le N medie parziali, definite come le medie calcolate su  $N-1$  punti,

$$
\bar{x}_{\text{jack}}^{(l)} = \frac{1}{N-1} \sum_{i=0, i \neq l}^{N} x_i.
$$
\n(1)

A partire da questi valori, la media Jackknife si definisce come

$$
\bar{x}_{\text{jack}} = \frac{1}{N} \sum_{l=0}^{N} \bar{x}_{\text{jack}}^{(l)}.
$$
\n(2)

## ▶ Prima parte

Il programma che scriverete deve generare  $N = 50$  valori  $x_i$  in un intervallo  $[-5.0, -2.0)$ . Il programma dovrà poi analizzare questi dati per calcolare la media Jackknife  $\bar{x}_{\text{iack}}$ Per ottenere questo risultato scrivete un codice jackknife.c che svolga le seguenti operazioni:

- 1. definisca, attraverso opportune direttive #define, il numero di misure (50) e gli estremi dell'intervallo da cui le misure verranno estratte (−5.0 e −2.0).
- 2. definisca e utilizzi una funzione generate points che prende in input un array values e lo inizializzi con valori casuali  $x_i$  generati uniformemente nell'intervallo  $[-5.0, -2.0);$
- 3. stampi i valori di  $x_i \forall i$  in una colonna nel file misure.dat, utilizzando tre cifre dopo la virgola;
- 4. definisca una funzione excluding average che prende in input l'array values e un intero k. La funzione calcola la media parziale (equazione 1) escludendo la misura associata all'indice k e la restituisce come valore di ritorno;
- 5. utilizzi, all'interno del main, la funzione excluding average per calcolare la media Jackknife  $\bar{x}_{\text{iack}}$  come descritto dall'equazione 2;
- 6. stampi N volte i valori di  $\bar{x}_{\text{jack}}$  in una colonna nel file media.dat, utilizzando tre cifre dopo la virgola, per poter graficare con Python la media insieme alle misure.

## Seconda parte

Scrivete uno script Python jackknife.py che grafichi le misure sperimentali (contenute in misure.dat) e la media Jackknife (contenuta in media.dat). I primi devono essere mostrati come simboli, la seconda come una linea. Il grafico, che si chiamerà jackknife.png, dovrà contenere una legenda e opportuni label sugli assi.